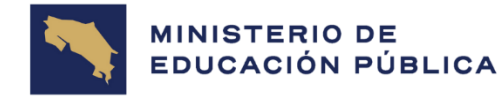

GOBIERNO<br>DE COSTA RICA

# **DIRECCIÓN DE GESTIÓN DEL TALENTO HUMANO**

## **DEPARTAMENTO DE SISTEMAS DE CONTROL GERENCIAL E INNOVACIÓN**

## **INSTRUCTIVO PARA COMPLETAR LA ADENDA AL CONTRATO VOLUNTARIO PARA INGRESAR A LA MODALIDAD DEL TELETRABAJO DOMICILIAR EN EL MEP**

**DGTH-INS-01-PRODEO-099**

**23 DE NOVIEMBRE 2023**

**VERSIÓN 3.0**

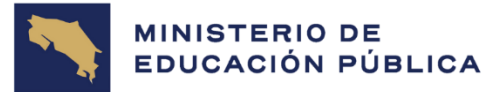

## **ÍNDICE**

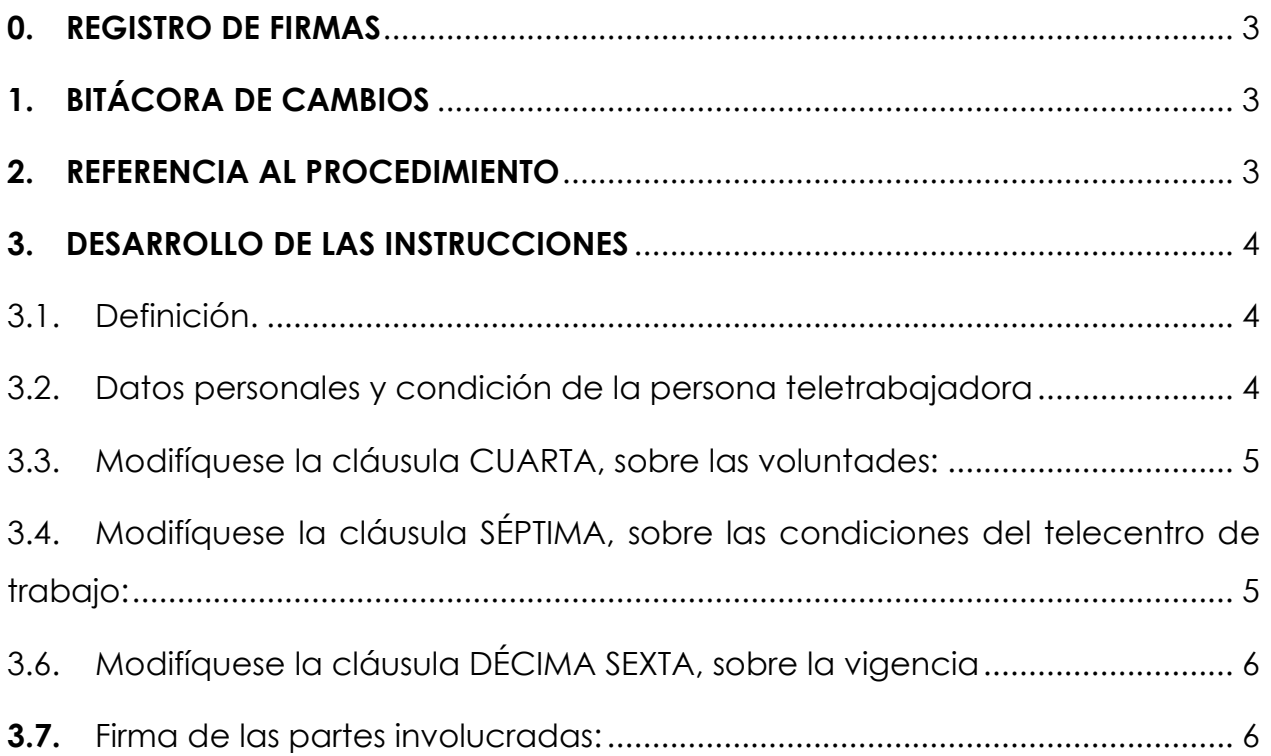

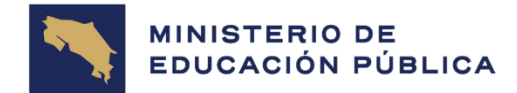

### <span id="page-2-0"></span>**0. REGISTRO DE FIRMAS**

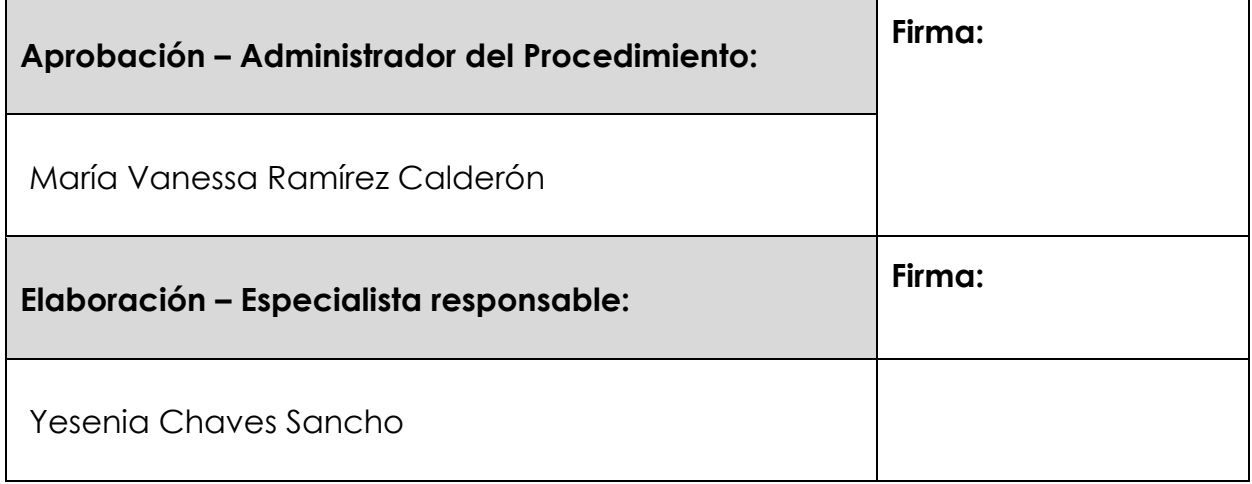

## <span id="page-2-1"></span>**1. BITÁCORA DE CAMBIOS**

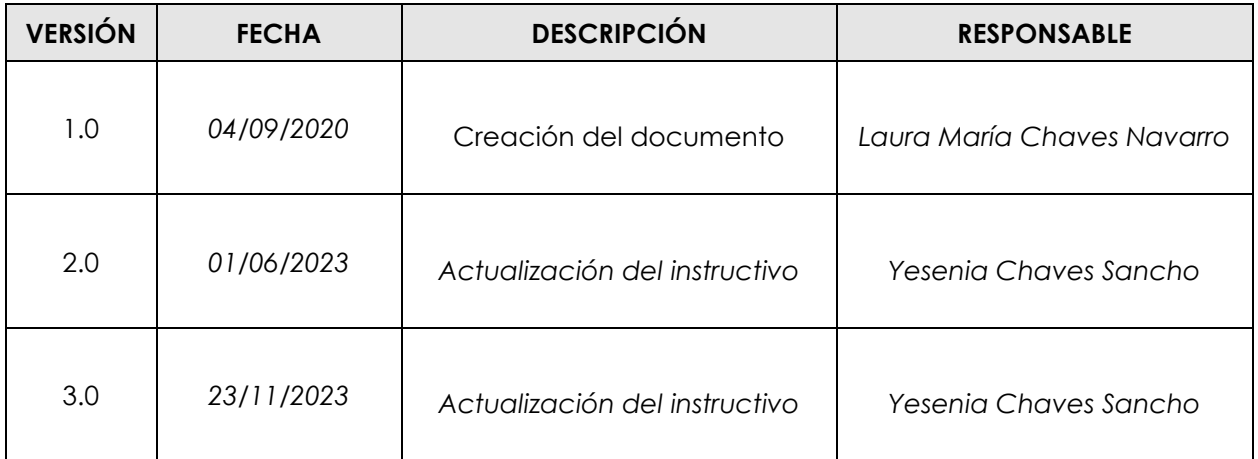

### <span id="page-2-2"></span>**2. REFERENCIA AL PROCEDIMIENTO**

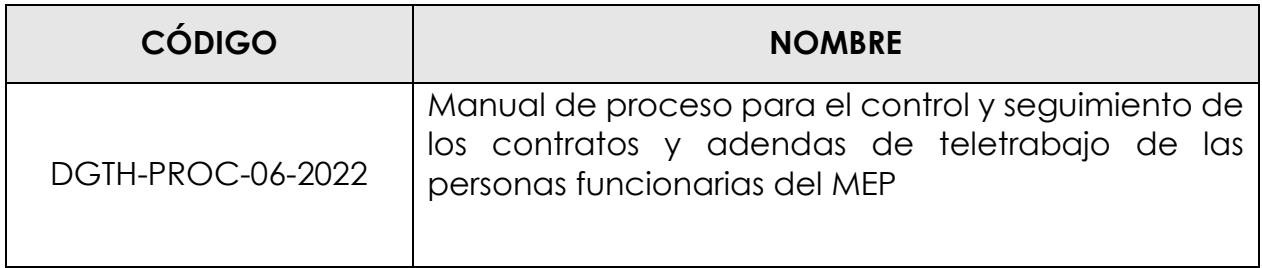

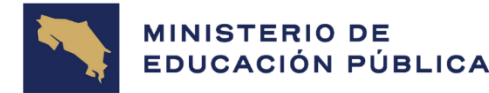

### <span id="page-3-1"></span><span id="page-3-0"></span>**3. DESARROLLO DE LAS INSTRUCCIONES**

### **3.1. Definición.**

La adenda al contrato de teletrabajo es una modificación que se agrega al contrato de teletrabajo vigente **(con un plazo no mayor a los 6 meses),** sin necesidad de reescribir el material o de reimprimir todo el documento. Debe suscribirse y firmarse antes que termine el plazo de vigencia del contrato de teletrabajo principal y enviarse siete días naturales antes de iniciar el plazo.

## <span id="page-3-2"></span>**3.2. Datos personales y condición de la persona teletrabajadora**

La persona teletrabajadora debe de completar la información requerida donde se detalla los siguientes datos:

- Nombre completo de la jefatura inmediata.
- Número de identificación (de la jefatura inmediata). Diez dígitos, sin guiones y sin espacios. Ej.: 0000000000. Se debe iniciar con 0.
- Nombre del puesto (de la jefatura inmediata).
- Nombre de la instancia donde labora la persona teletrabajadora: Unidad o Sección / Departamento / Dirección / D.R.E.
- Nombre completo de la persona teletrabajadora.
- Número de identificación (de la persona teletrabajadora). Diez dígitos, sin guiones y sin espacios. Ej.: 0000000000. Se debe iniciar con 0.
- Domicilio actual de la persona teletrabajadora, especificando la provincia, cantón, distrito, otras señas. Solo podrá tener un solo domicilio.

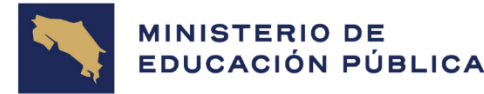

- Condición del puesto: Interino o Propiedad.
- Número de puesto.
- Clase de puesto.
- Especialidad de puesto.
- Número de consecutivo asignado al contrato de teletrabajo.

### <span id="page-4-0"></span>**3.3. Modifíquese la cláusula QUINTA, sobre las voluntades:**

La persona teletrabajadora debe de indicar las actividades o labores temporales que se modificaron del contrato vigente a realizarse bajo la modalidad de teletrabajo domiciliar.

## <span id="page-4-1"></span>**3.4. Modifíquese la cláusula OCTAVA, sobre las condiciones del telecentro de trabajo:**

La persona teletrabajadora debe de especificar el nuevo domicilio actual: provincia, cantón, distrito, otras señas. La persona teletrabajadora "No" podrá contar con dos domicilios simultáneamente.

## **3.5. Modifíquese la cláusula DÉCIMA SEGUNDA, sobre los días a ejecutarse la modalidad de teletrabajo domiciliar a convenir:**

La persona teletrabajadora debe de indicar el cambio de los días que conforman la jornada semanal a teletrabajar y el horario, definidos entre la persona teletrabajadora y su jefatura inmediata de acuerdo con los intereses institucionales y satisfacción al interés público. La jefatura inmediata le establecerá a la persona teletrabajadora si requiere que labore días presenciales, en caso que lo necesite, la persona funcionaria deberá marcar la casilla de "Se requerirá días presenciales".

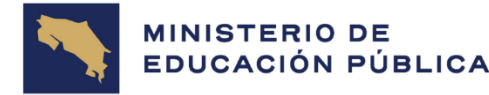

**GOBIERNO DE COSTA RIC** 

#### **DGTH-INS-01-PRODEO-099 INSTRUCTIVO PARA COMPLETAR LA ADENDA AL CONTRATO DE TELETRABAJO EN EL MEP**

Con respecto al sistema horario puede utilizar el de 24 horas o de 12 horas, especificando las horas de inicio y final. Se puede marcar la casilla "Cambia horario", en caso de que el horario por teletrabajar se modifique.

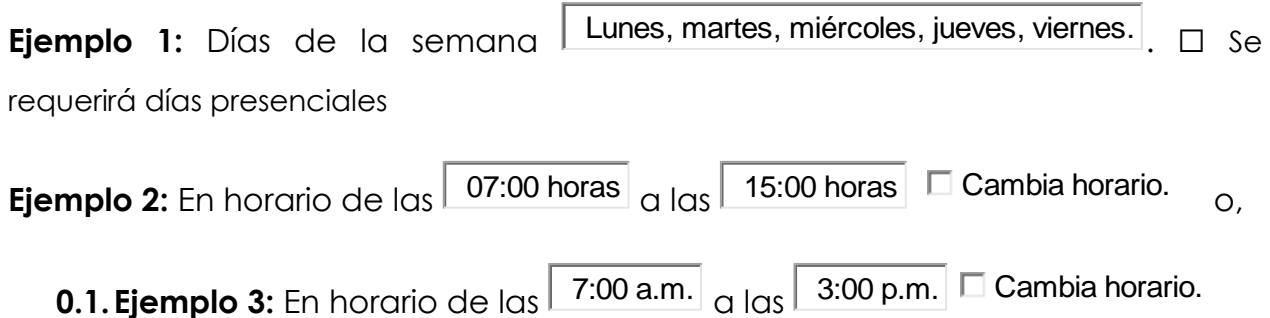

### <span id="page-5-0"></span>**3.6. Modifíquese la cláusula DÉCIMA SÉTIMA, sobre la vigencia**

Para que se prorrogue el plazo del contrato de teletrabajo vigente, será definido entre la jefatura inmediata y la persona teletrabajadora de acuerdo con los intereses institucionales y satisfacción al interés público. **No podrá ser mayor a los 6 meses a partir de la fecha de la firma de la adenda suscrita.** Se debe de utilizar el siguiente formato: **dd/mm/aaaa;** donde "dd" día, "mm" es el mes y "aaaa" es el año.

**Ejemplo 1:** 01/09/2020. o **Ejemplo 2:** 01 de setiembre del 2020.

### <span id="page-5-1"></span>**3.7. Firma de las partes involucradas:**

La adenda al contrato voluntario para ingresar a la modalidad del teletrabajo domiciliar debe estar suscrito de manera autógrafa o con firma digital, tanto por la jefatura inmediata como por la persona teletrabajadora. No debe estar suscrito por combinación de firmas. Si se firma de forma autógrafa debe venir selllado. Y debe ser firmado por las partes antes del vencimiento del contrato vigente. Con el fin de garantizar la continuidad de los plazos de vigencia

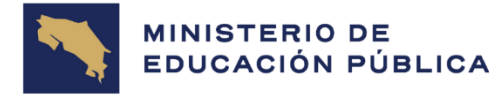

acordados por las partes según la normativa, la adenda de teletrabajo debe firmarse antes de iniciar el rige del mismo.

#### **Observaciones:**

- La responsabilidad y criterio de otorgar si la persona funcionaria puede realizar teletrabajo o no; es del jefe inmediato o superior jerárquico donde labore, quién deberá valorar la documentación presentada en la solicitud.
- La Dirección de Gestión del Talento Humano recibe únicamente adendas en forma digital, en formato .PDF sin presentar ningún tipo de alteración y en un solo documento, con la siguiente nomenclatura: TA-TT- nombre completo número de cédula (iniciando con 0), por ejemplo: TA-TT Kimuk Innova Mejora 0XXXXXXXXX
- Las adendas de teletrabajo deben estar suscritas con firma digital o, con firma autógrafa. No se pueden combinar ambas firmas. En caso de que el documento se encuentre firmado de forma autógrafa, debe estar sellado, escaneado y enviarse en un solo documento en formato PDF, tal y como se indicó en el punto anterior.
- Las adendas de teletrabajo debe ser remitidos en forma digital a la cuenta de correo: [dgth.dscgi@mep.go.cr,](mailto:dgth.dscgi@mep.go.cr) con antelación al menos 7 días antes de su vigencia.
- Solo el Departamento de Sistemas de Control Gerencial e Innovación puede incluir adendas al sistema.

**Fin del instructivo de trabajo.**

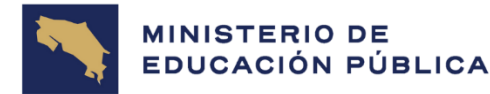

**Contract Contract** 

#### **DGTH-INS-01-PRODEO-099 INSTRUCTIVO PARA COMPLETAR LA ADENDA AL CONTRATO DE TELETRABAJO EN EL MEP**

#### **4. ANEXOS:**

#### **Contrato voluntario para ingresar a la modalidad del Teletrabajo domiciliar en el Ministerio de Educación Pública**

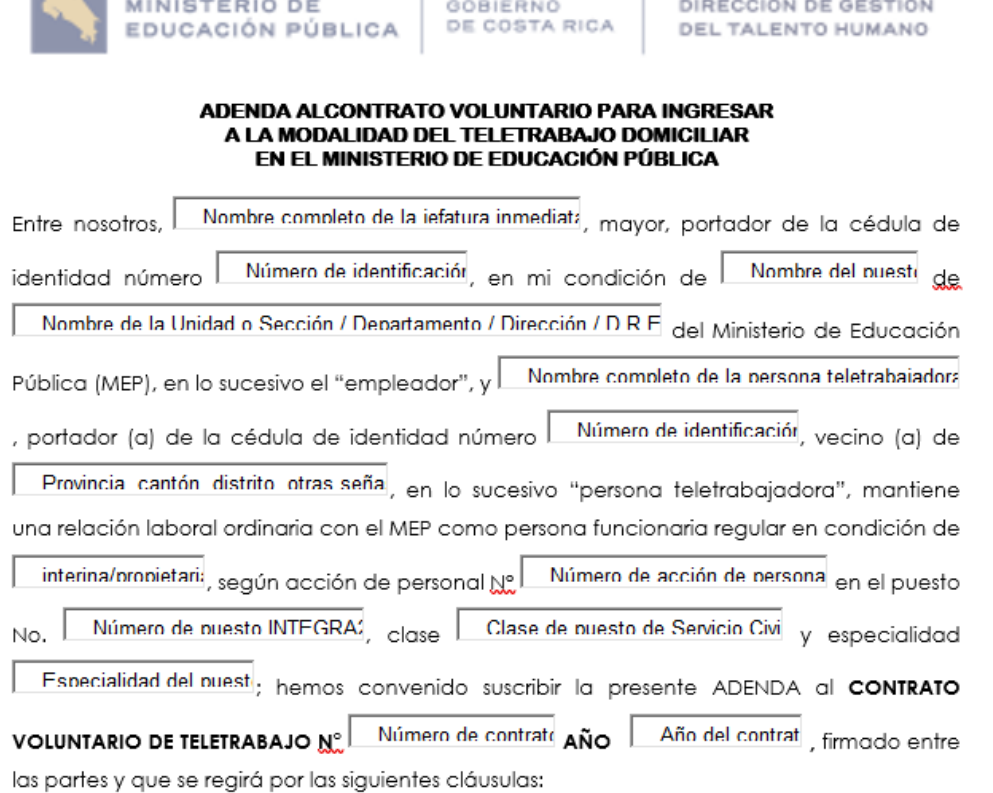

PRIMERA: Modifíquese la cláusula QUINTA, SOBRE LAS VOLUNTADES, en cuanto a las actividades o labores que se deberán ejecutar bajo la modalidad de Teletrabajo Domiciliar han sido establecidas de común acuerdo entre las partes y en atención a los objetivos y necesidades institucionales, ajustándose en todo momento al perfil de trabajo del puesto que ostenta el teletrabajador, de ahora en adelante por existir un cambio en el tipo de puesto o la especialidad se ejecuten las que se describen a continuación:

- · Haga clic aquí para escribir texto.
-